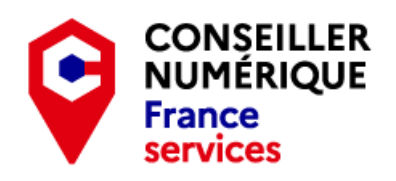

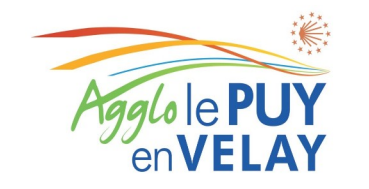

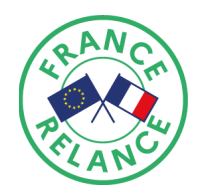

## **Comment réaliser les caractères**

**â** : s'obtient en pressant ^ puis A **ä** : s'obtient en pressant Maj + ^ puis A **Â** : s'obtient en pressant Maj + ^ puis A **Ä** : s'obtient en pressant Maj + ^ puis Maj + A **ê** : s'obtient en pressant ^ puis E **ë** : s'obtient en pressant Maj + ^ puis E **Ê** : s'obtient en pressant Maj + ^ puis E **Ë** : s'obtient en pressant Maj + ^ puis Maj + E **î** : s'obtient en pressant ^ puis I **ï** : s'obtient en pressant Maj + ^ puis I **Î** : s'obtient en pressant Maj + ^ puis I **Ï** : s'obtient en pressant Maj + ^ puis Maj + I **ô** : s'obtient en pressant ^ puis O **ö** : s'obtient en pressant Maj + ^ puis O **Ô** : s'obtient en pressant Maj + ^ puis O **Ö** : s'obtient en pressant Maj + ^ puis Maj + O **û** : s'obtient en pressant ^ puis U **ü** : s'obtient en pressant Maj + ^ puis U **Û** : s'obtient en pressant Maj + ^ puis U **Ü** : s'obtient en pressant Maj + ^ puis Maj + U **À** : s'écrit en utilisant la combinaison : Alt Gr + è puis Maj + A **È** : s'écrit en utilisant la combinaison : Alt Gr + è puis Maj + E

- **Ì** : s'écrit en utilisant la combinaison : Alt Gr + è puis Maj + I
- **Ò** : s'écrit en utilisant la combinaison : Alt Gr + è puis Maj + O
- **Ù** : s'écrit en utilisant la combinaison : Alt Gr + è puis Maj + U